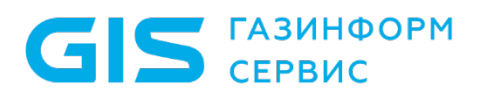

Средство защиты информации от несанкционированного доступа «Блокхост-Сеть 4»

Руководство пользователя

Санкт-Петербург, 2021

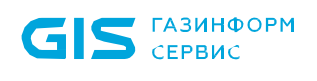

## Аннотация

В документе содержатся требования к аутентификации пользователя при входе пользователя в операционную систему (ОС) и описаны возможные виды входа пользователя в ОС при работе на рабочей станции, защищенной СЗИ от НСД «Блокхост-Сеть 4».

## Содержание

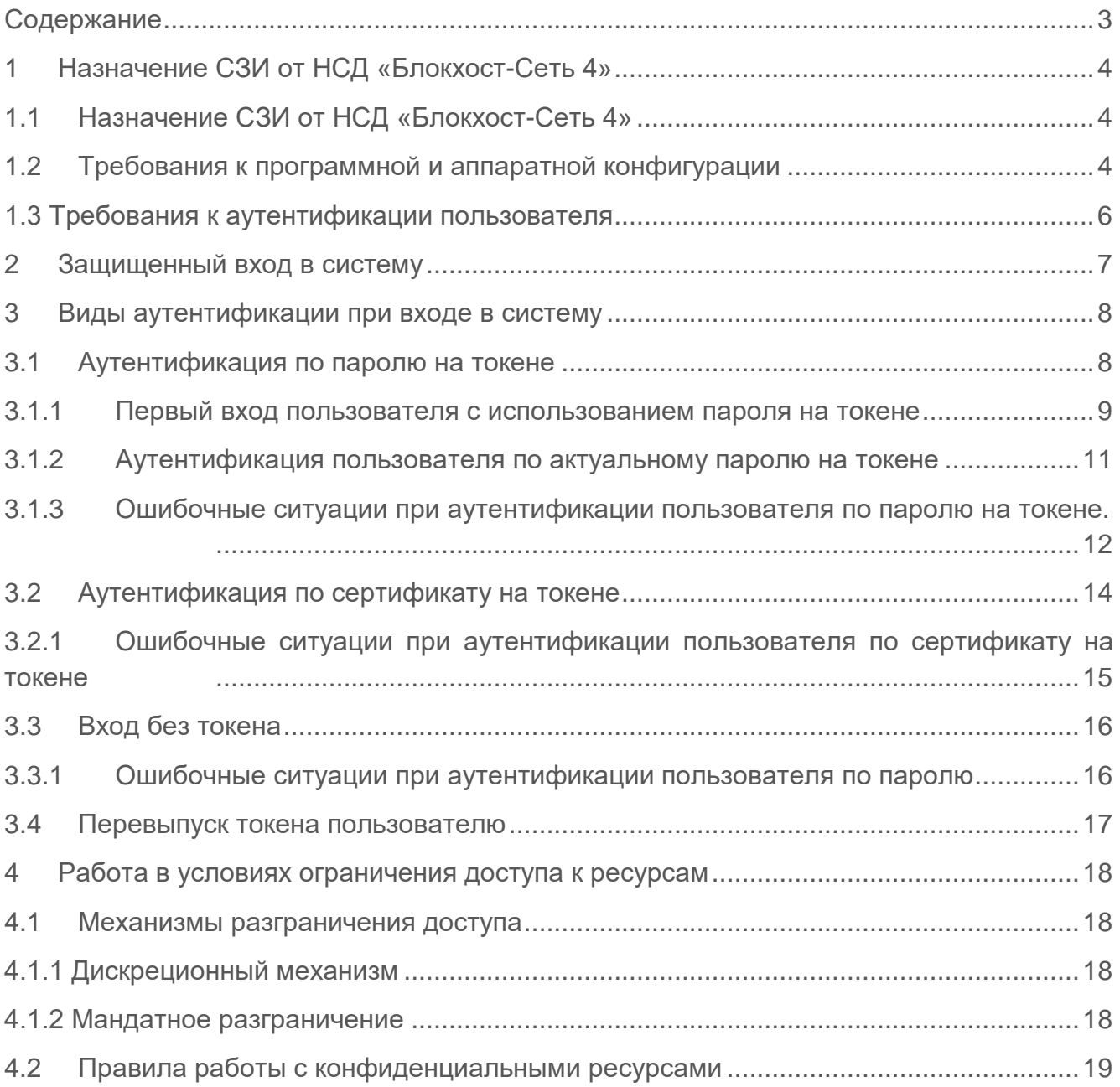

# 1 Назначение СЗИ от НСД «Блокхост-Сеть 4»

## **1.1 Назначение СЗИ от НСД «Блокхост-Сеть 4»**

**Средство защиты информации от несанкционированного доступа «Блокхост-Сеть 4»** является программным средством защиты информации от несанкционированного доступа к информации, предназначенным для комплексной и многофункциональной защиты информационно-программных ресурсов от несанкционированного доступа при работе в многопользовательских автоматизированных системах на базе персональных компьютеров под управлением ОС Microsoft Windows 2008R2/7/8.1/2012/2012R2/10/2016/2019.

### **1.2 Требования к программной и аппаратной конфигурации**

СЗИ от НСД «Блокхост-Сеть 4» устанавливается на ПК с процессорами, имеющими архитектуру x86 и AMD64. Поддерживаемые ОС MS Windows, под управлением которых функционирует СЗИ, приведены в таблице 1.1.

Таблица 1.1 – Перечень поддерживаемых операционных систем MS Windows

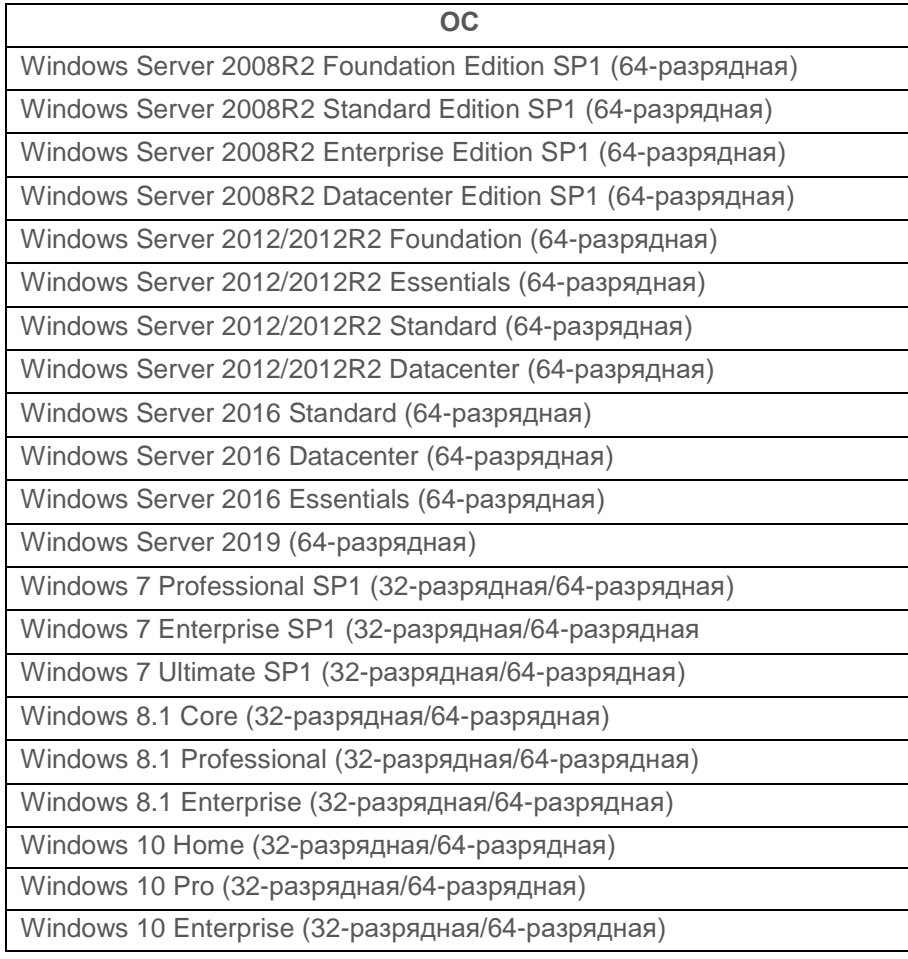

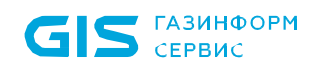

<u>.</u>

Программные и аппаратные требования к средствам вычислительной техники, на которых функционирует клиентская и серверная часть СЗИ приведены в таблице 1.2.

Таблица 1.2 – Программные и аппаратные требования к средствам вычислительной техники, на которых функционирует клиентская и серверная часть СЗИ

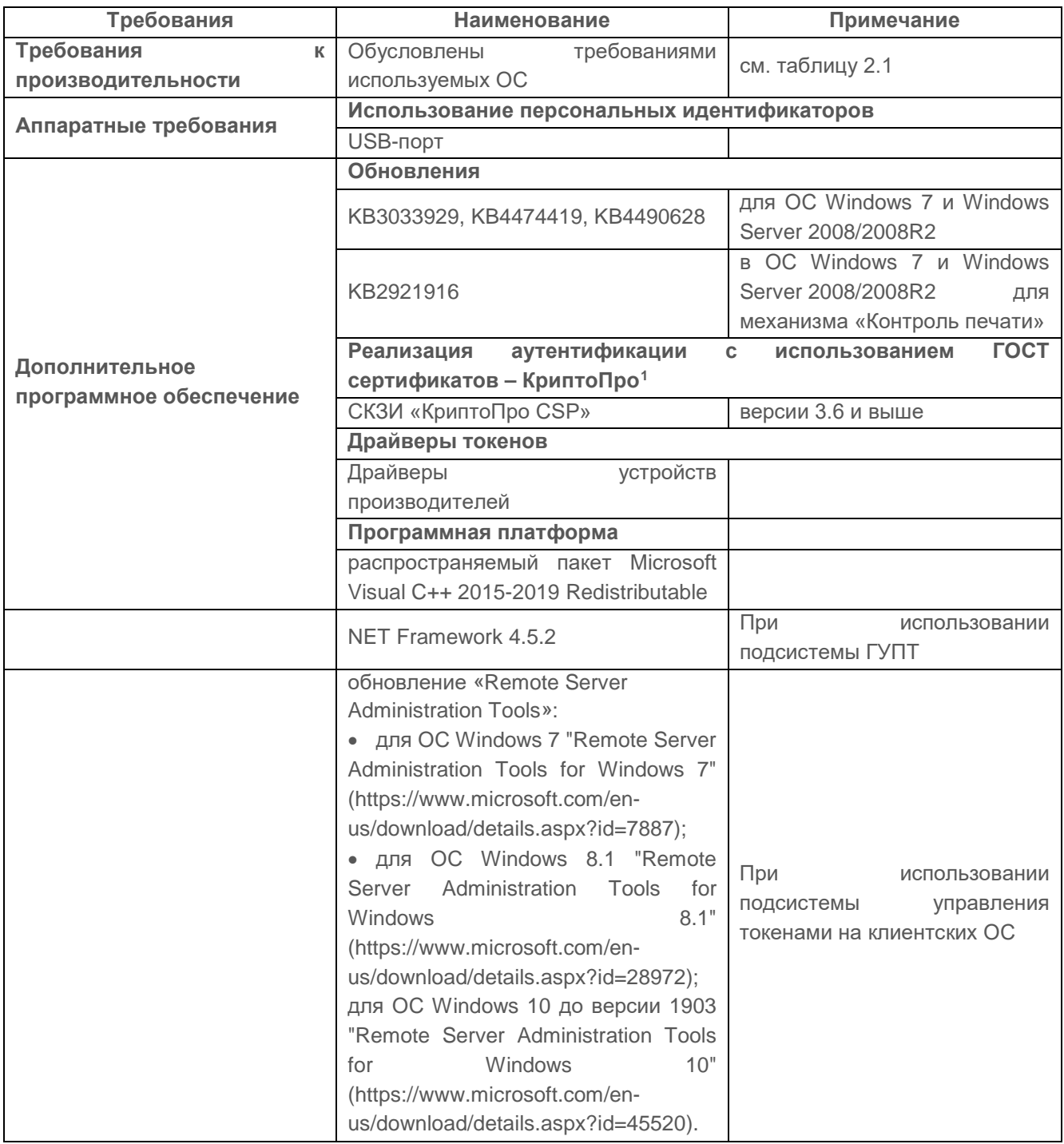

<span id="page-4-0"></span><sup>1</sup> При использовании цифровых сертификатов, выработанных с помощью встроенных возможностей ОС, установка дополнительно ПО не требуется.

Ограничения при эксплуатации СЗИ от НСД «Блокхост-Сеть 4» описаны в документе «СЗИ от НСД «Блокхост-Сеть 4». Описание применения».

### **1.3 Требования к аутентификации пользователя**

Для обеспечения безопасности защищаемой информации при работе на рабочей станции, защищенной СЗИ от НСД «Блокхост-Сеть 4», пользователь должен обладать следующими данными, предназначенными для аутентификации:

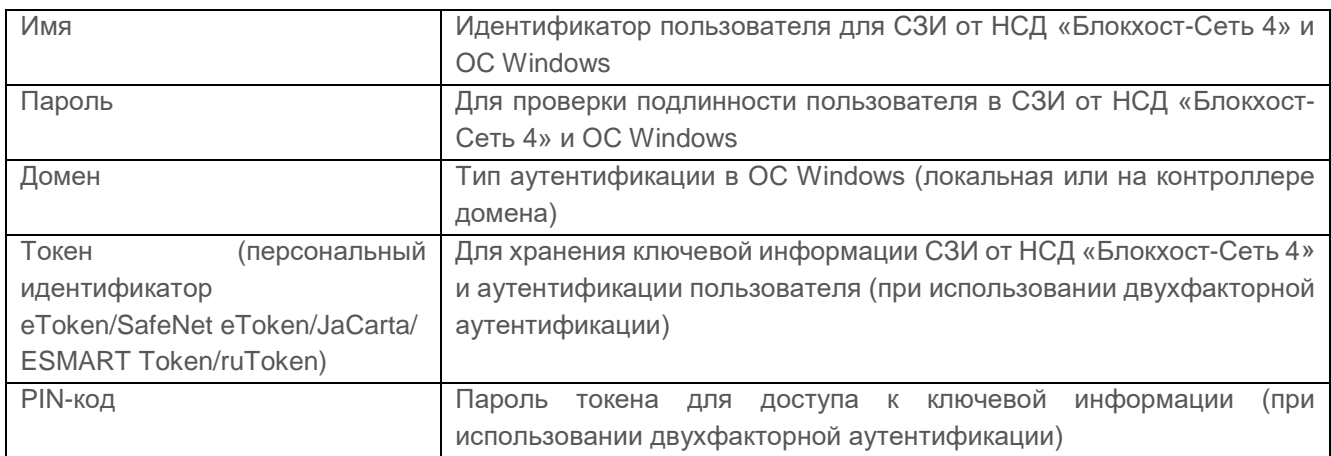

## 2 Защищенный вход в систему

Общая схема аутентификации пользователя в СЗИ от НСД «Блокхост-Сеть 4» реализована следующим образом: идентификационные данные пользователя (имя учетной записи, пароль или, в случае двухфакторной аутентификации, предъявленный токен пользователя и PIN-код доступа к нему) проверяются на контролере домена и в локальной базе данных клиента СЗИ.

Осуществляется проверка введенных имени учетной записи и пароля пользователя:

• соответствие пароля требованиям сложности, установленным в СЗИ;

• сверка введенного пароля с копией в локальной базе данных клиента СЗИ (в режиме аутентификации пользователя без использования токена);

- РIN-код доступа к предъявленному токену пользователя;
- наличие у учетной записи пользователя возможности интерактивного входа в ОС Windows.

Если все проверки завершены успешно, пользователю разрешается вход в операционную систему.

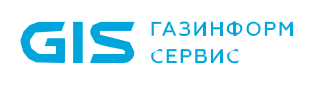

## 3 Виды аутентификации при входе в систему

При загрузке предусмотрены следующие виды входа пользователя в систему:

- вход по токену с записанным паролем;
- вход по токену с сертификатом;
- вход пользователя без предъявления токена:
	- по паролю (происходит проверка введенного пароля с паролем пользователя, хранящимся в БД);
	- доверять аутентификации Windows.

Назначение токена пользователю с возможностью записи на него сертификата для входа или используемого для записи сгенерированного пароля, осуществляется администратором безопасности с помощью консоли системы развертывания и аудита.

Описание приведено в документе «*Подсистема управления жизненным циклом токенов. Руководство по эксплуатации*».

### **3.1 Аутентификация по паролю на токене**

При использовании двухфакторной аутентификации СЗИ от НСД «Блокхост-Сеть 4» вход пользователя в систему и дальнейшая загрузка ОС без предъявления токена невозможны.

При использовании режима двухфакторной аутентификации пользователя, с сохранением пароля пользователя на токене, при первом входе пользователя генерируется безопасный пароль пользователя и записывается на токен.

Такая возможность предоставляется для того, чтобы у пользователя не было необходимости запоминать пароль и вводить его при каждом входе в систему.

Для аутентификации по паролю на токене необходимо подключить токен и заполнить поля:

- *Имя пользователя* вводится имя учетной записи пользователя. При необходимости сменить домен входа имя пользователя вводится в формате *Domain\_name\User\_name*;
- **Пароль** вводится пароль, соответствующий введенному имени учетной записи пользователя (только при первом входе);
- *PIN-код* вводится PIN-код доступа к токену.

При входе в систему с использованием аутентификации по паролю на токене, реакция СЗИ от НСД «Блокхост-Сеть 4» зависит от информации о пароле, записанной на токене.

Возможны следующие варианты:

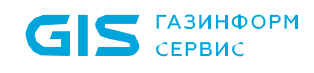

- на токене нет пароля (первый вход для записи пароля на токен);
- токен содержит актуальный пароль.

#### **3.1.1 Первый вход пользователя с использованием пароля на токене**

При первом входе пользователя с использованием аутентификации по паролю на токене, СЗИ от НСД «Блокхост-Сеть 4» потребует ввод пароля учетной записи пользователя (рисунок 1).

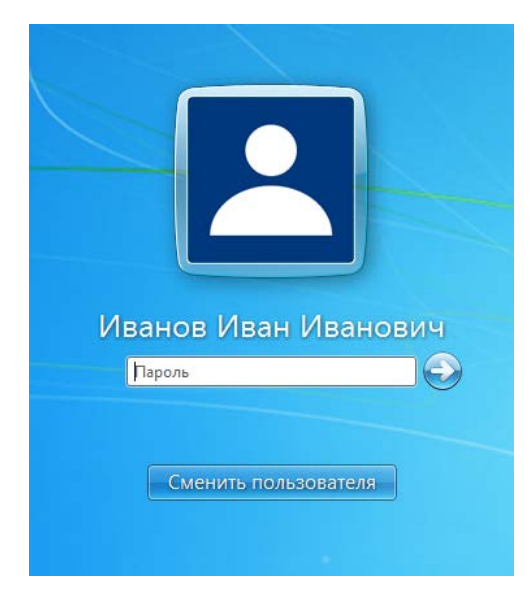

Рисунок 1 – Аутентификация по паролю на токене

После ввода пароля появится сообщение о необходимости перехода на двухфакторную аутентификацию (рисунок 2).

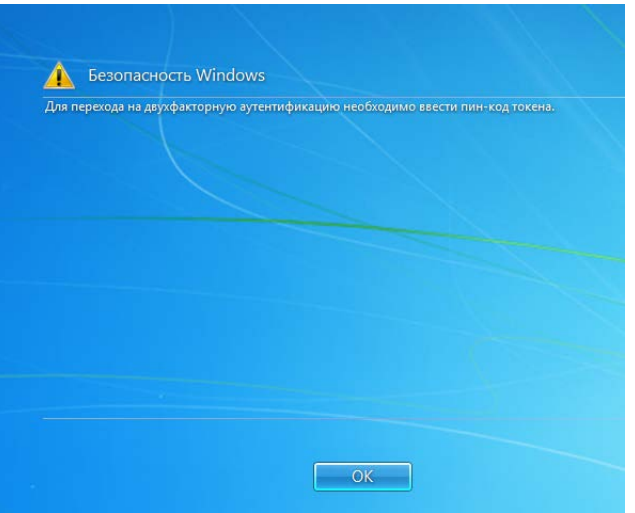

Рисунок 2 – Сообщение о необходимости перехода на двухфакторную аутентификацию

После нажатия кнопки *ОК* появится окно ввода пароля пользователя (заполняется по умолчанию введённым ранее паролем) и PIN-кода к токену (рисунок 3).

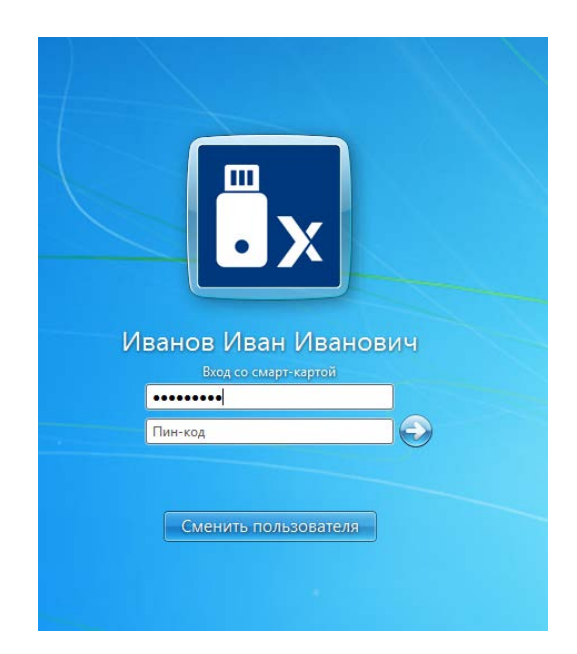

Рисунок 3 – Ввод пароля пользователя и PIN-кода токена

После ввода PIN-кода генерируется безопасный доменный пароль пользователя и записывается на токен.

Если администратором безопасности при назначении токена пользователю установлена принудительная смена PIN-кода пользователя при первом входе пользователя по токену, появится сообщение о необходимости сменить PIN-код токена (рисунок 4).

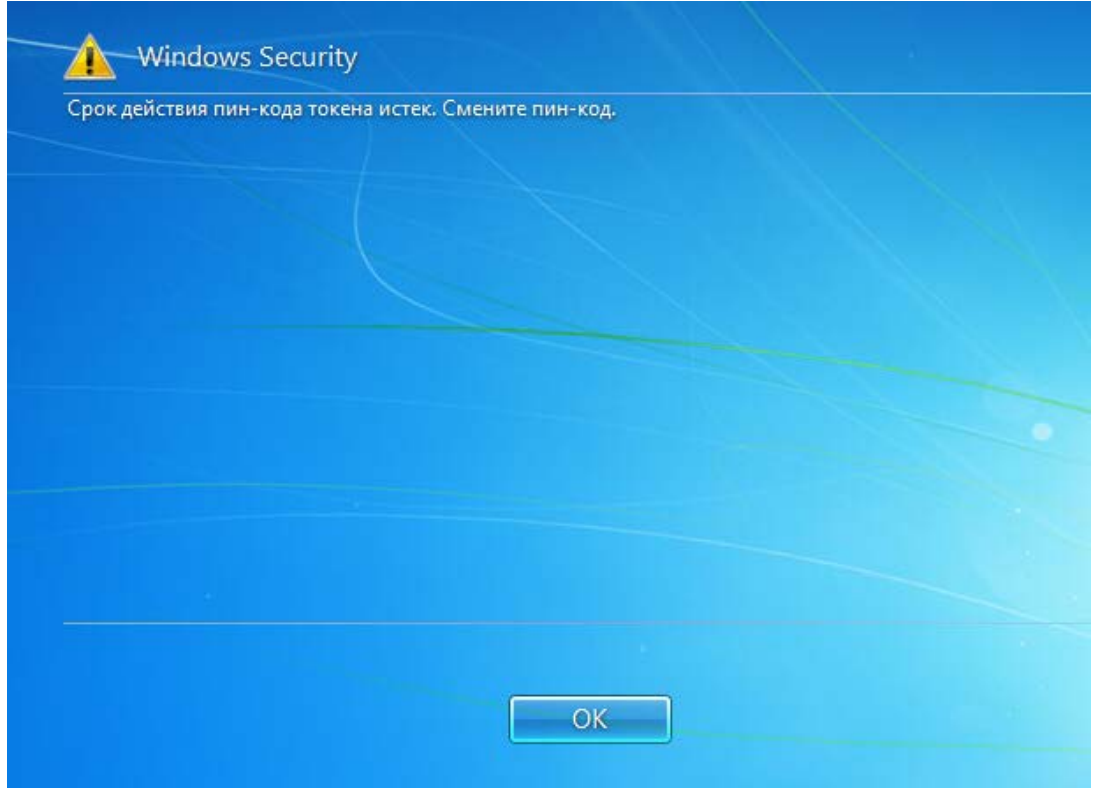

Рисунок 4 – Необходимость смены PIN-кода токена

После нажатия кнопки *ОК* появится окно для ввода нового значение PIN-кода

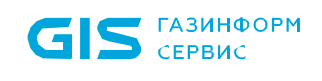

пользователя (рисунок 5).

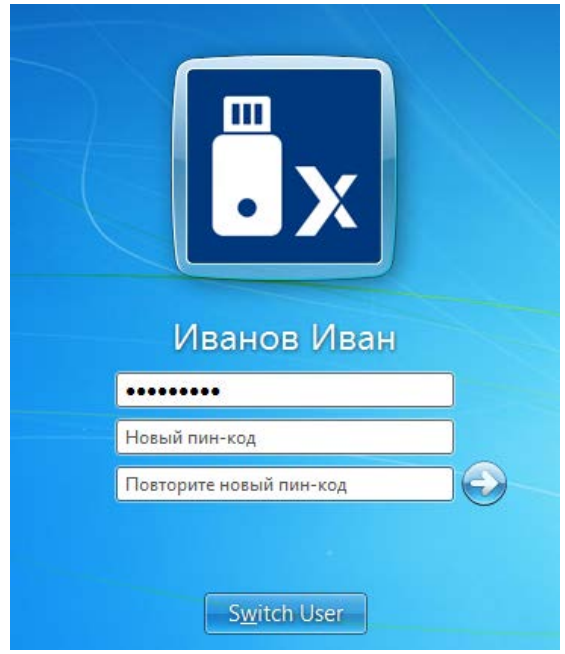

Рисунок 5 – Присвоение нового PIN-кода токена

Дальнейший вход пользователя в систему возможен только с использованием измененного PIN-кода.

#### **3.1.2 Аутентификация пользователя по актуальному паролю на токене**

Если пароль на токене актуальный, то после ввода PIN-кода токена и успешной проверки прав пользователя на вход в систему, продолжится загрузка ОС. В процессе загрузки на экран будут выводиться сообщения о выполняемых механизмами ОС действиях.

Окно приглашения на вход при аутентификации пользователя по актуальному паролю на токене приведено на рисунке 6.

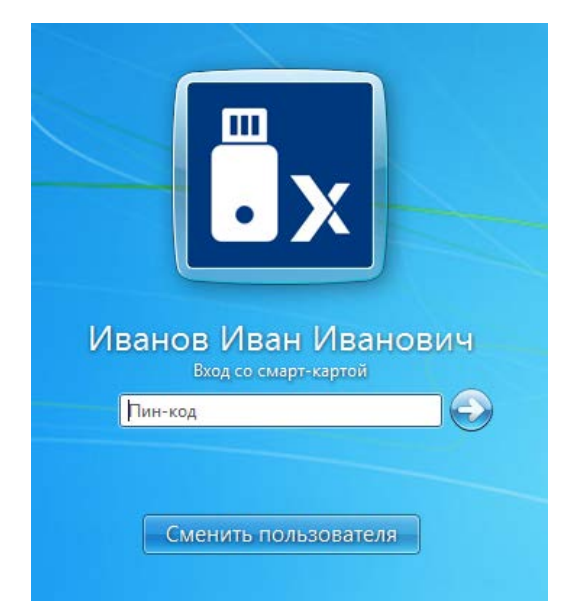

Рисунок 6 – Ввод PIN-кода токена

#### **3.1.3 Ошибочные ситуации при аутентификации пользователя по паролю на токене**

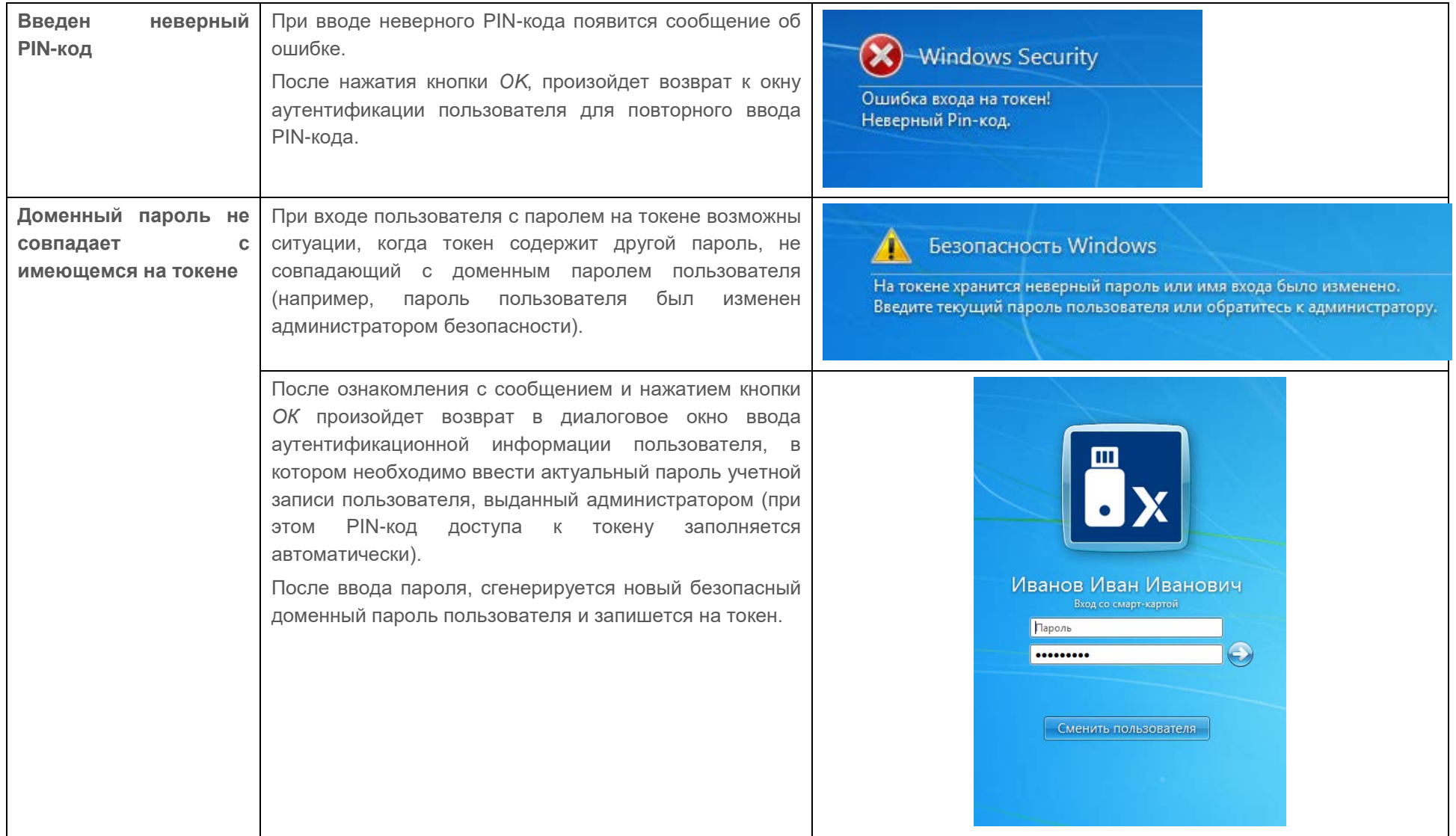

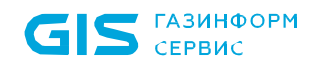

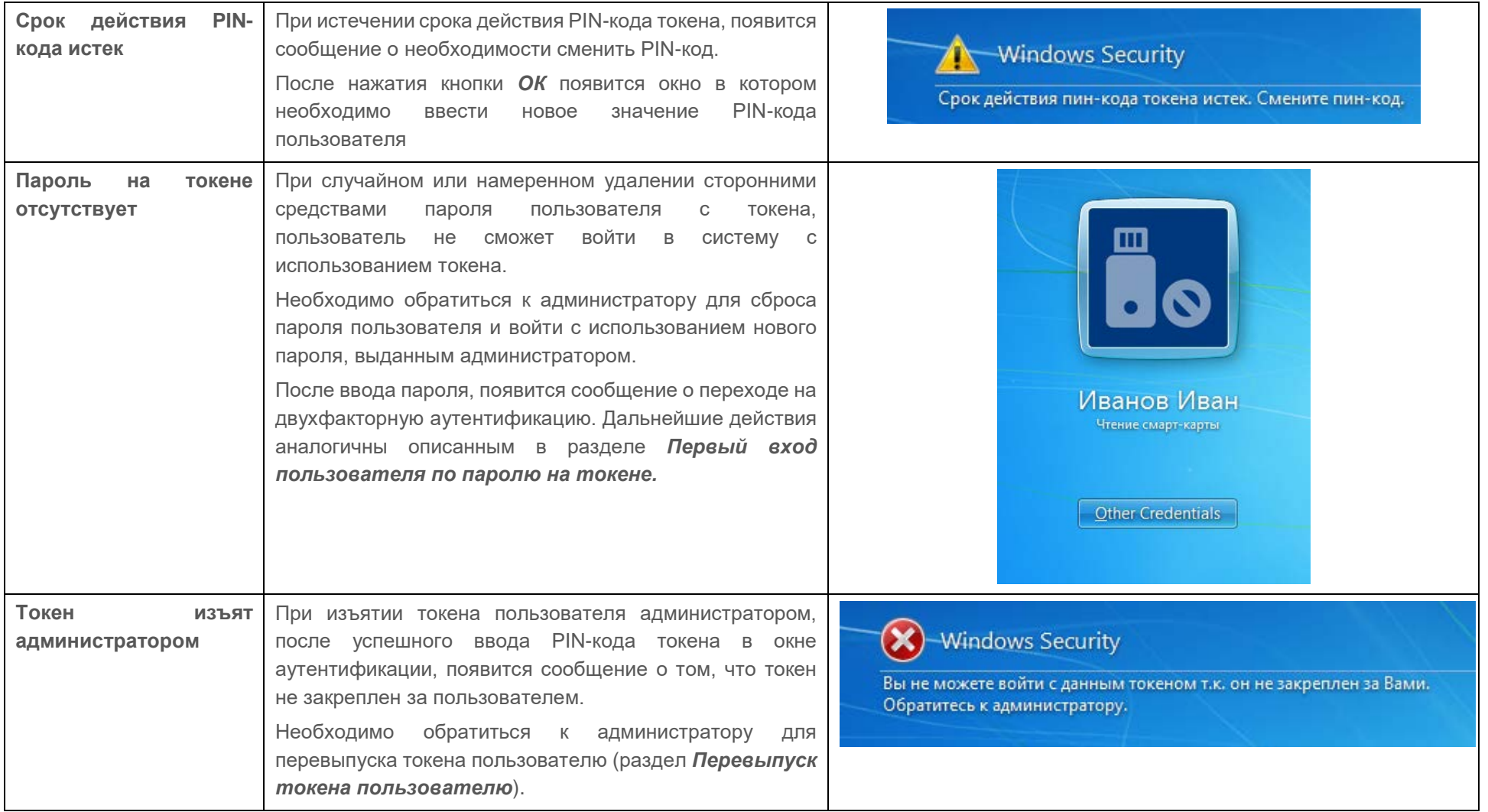

## **3.2 Аутентификация по сертификату на токене**

В СЗИ от НСД «Блокхост-Сеть 4» реализована возможность двухфакторной аутентификации пользователей с использованием цифровых сертификатов.

Для аутентификации по сертификату необходимо подключить токен, содержащий сертификат пользователя (рисунок 7).

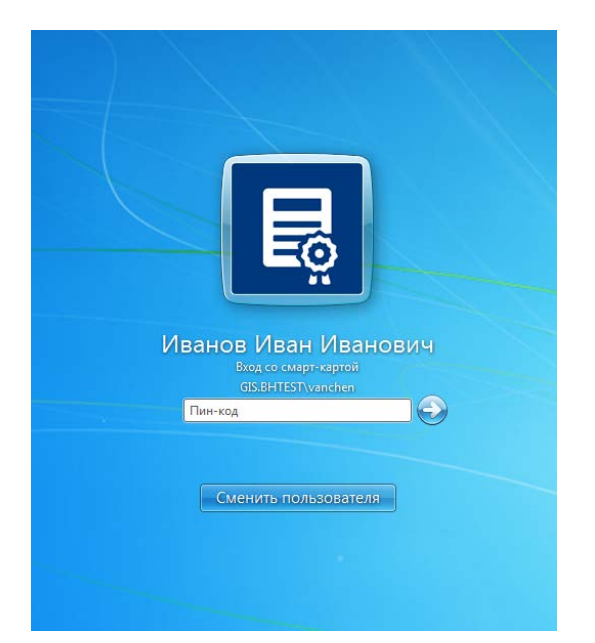

Рисунок 7 – Аутентификация пользователя по сертификату

В появившемся окне необходимо ввести PIN-код токена. Остальные данные пользователя будут автоматически считаны с токена.

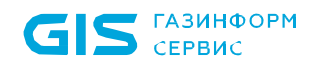

#### **3.2.1 Ошибочные ситуации при аутентификации пользователя по сертификату на токене**

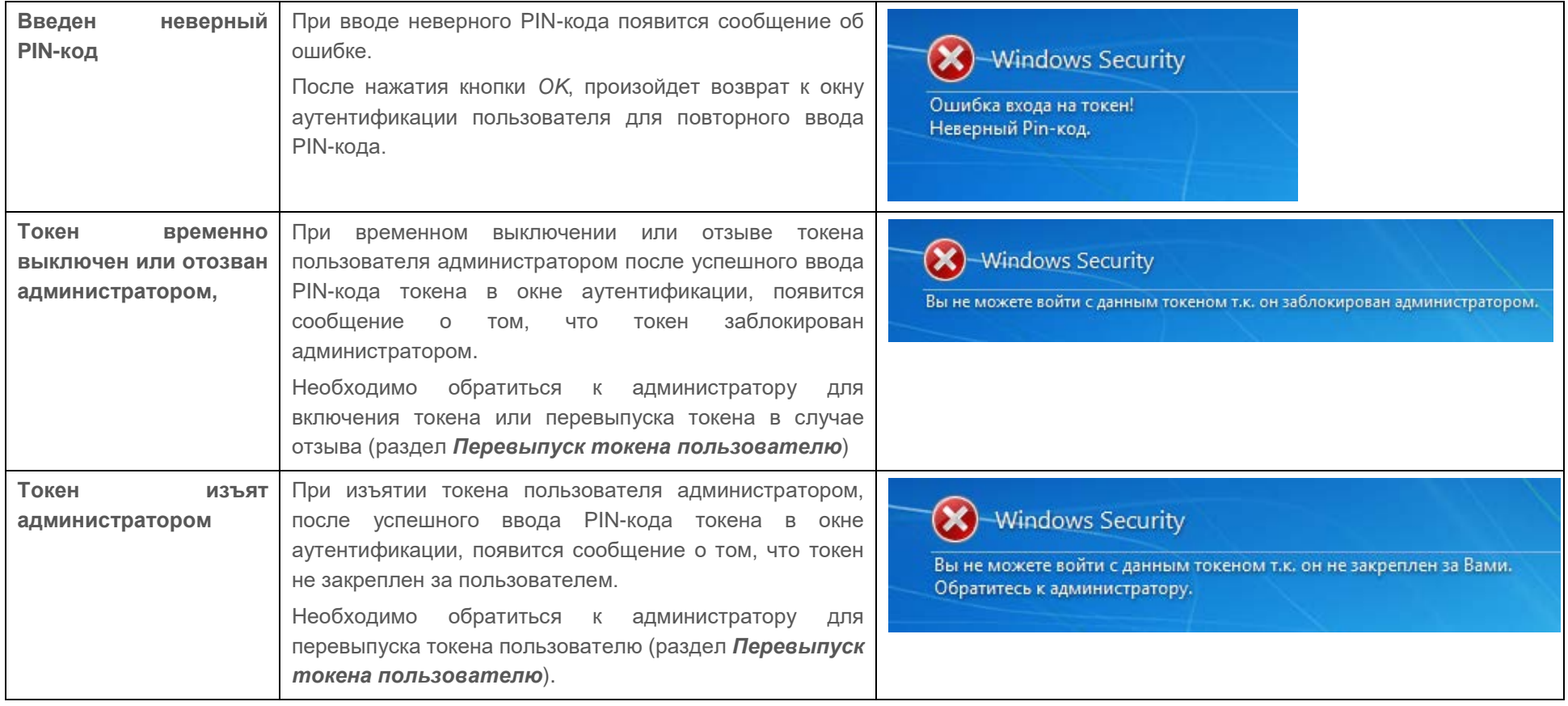

## **3.3 Вход без токена**

В СЗИ от НСД «Блокхост-Сеть 4» существует возможность входа пользователей в ОС по паролю без предъявления токена.

Если администратор безопасности предоставил пользователю возможность входа в ОС без предъявления токена, то для входа пользователя в ОС необходимо ввести пароль учетной записи пользователя (рисунок 8).

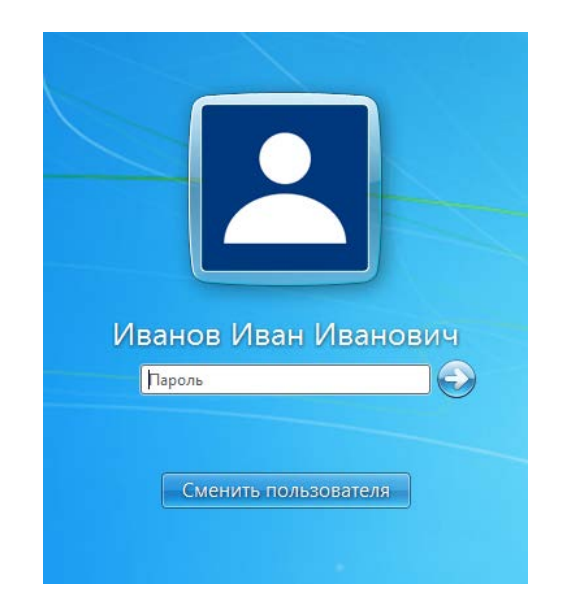

Рисунок 8 – Вход пользователя без токена

#### **3.3.1 Ошибочные ситуации при аутентификации пользователя по паролю**

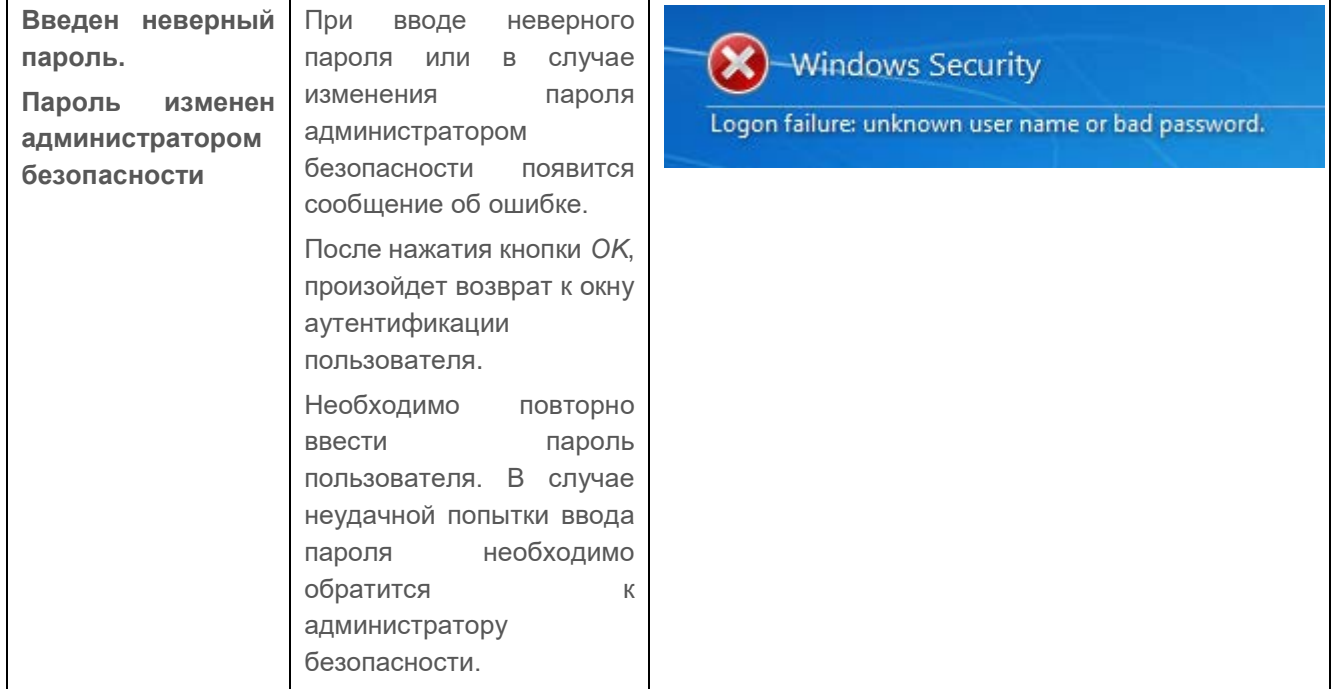

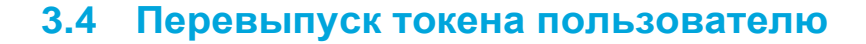

**ГАЗИНФОРМ** СЕРВИС

В ряде ошибочных ситуаций при аутентификации пользователя, при которых невозможен вход пользователя в ОС, требуется перевыпуск токена пользователю администратором безопасности.

При перевыпуске токена пользователю для входа по сертификату и для безопасного входа по паролю потребуется ввод PIN-кода пользователя на клиентской рабочей станции (рисунок 9).

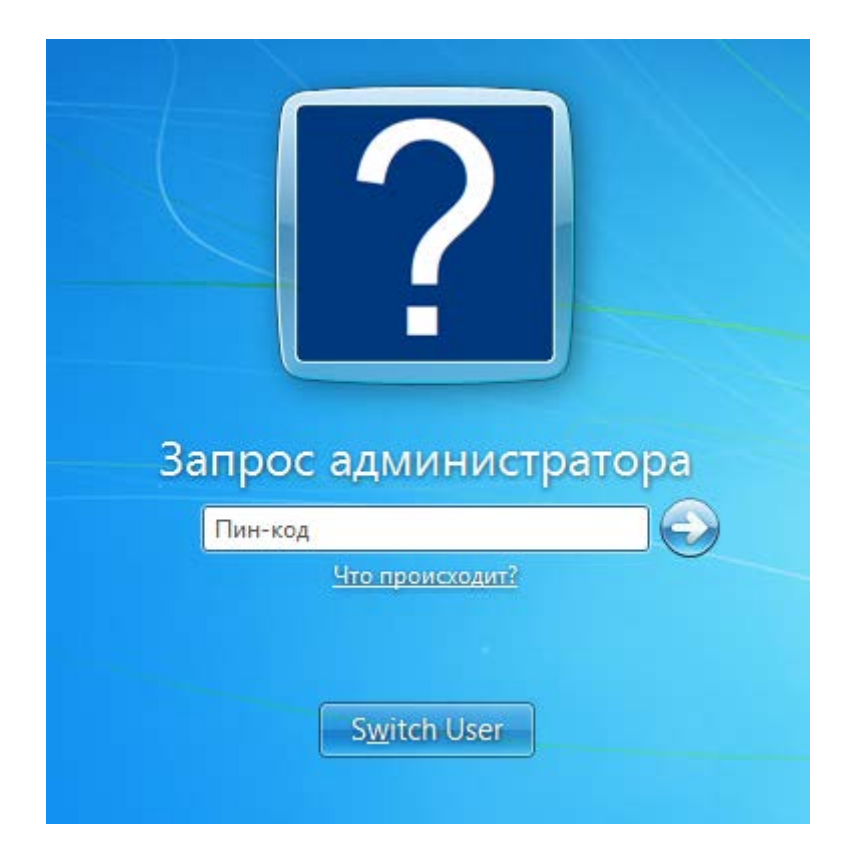

Рисунок 9– Запрос PIN-кода пользователя администратором

В случае успешного ввода PIN-кода, пользователю будет перевыпущен токен для входа по сертификату или для безопасного входа по паролю.

## 4 Работа в условиях ограничения доступа к ресурсам

### **4.1 Механизмы разграничения доступа**

СЗИ от НСД «Блокхост-Сеть 4» реализует дискреционный механизм и мандатное разграничение доступа пользователей к локальным и сетевым ресурсам компьютера. Эти механизмы позволяют обеспечить надежную защиту ресурсов от несанкционированного доступа и организовать эффективную работу пользователей в защищенной информационной среде.

#### **4.1.1 Дискреционный механизм**

Дискреционный режим позволяет разграничить доступ к информации на основе прав и разрешений. Администратором безопасности может быть определен список ресурсов (например, файлов и папок), доступ к которым пользователю разрешен, разрешен только для чтения или запрещен. Для правильного использования этого механизма необходимо учитывать следующие особенности:

- дискреционный механизм разграничения доступа СЗИ от НСД «Блокхост-Сеть 4» работает самостоятельно и совместно с аналогичным «штатным» механизмом ОС семейства Windows. Взаимодействие этих двух механизмов осуществляется по схеме «И» в сторону ужесточения правил доступа;
- у каждого из защищаемых ресурсов есть владелец, который может самостоятельно реализовать права и разрешения доступа к своему ресурсу для каждого пользователя.

#### **4.1.2 Мандатное разграничение**

Мандатное разграничение доступа основано на возможности назначения администратором безопасности пользователям и ресурсам числовых (иерархических) меток, характеризующих уровень полномочий пользователей и уровень конфиденциальности (доступности) ресурсов, соответственно, и неиерархических категорий. При обращении к объектам информации данные об уровне полномочий пользователя, хранящиеся в базе данных настроек СЗИ, сравниваются с уровнем конфиденциальности информации и, на основе этих данных, принимается решение о возможности проведения операций пользователя над информацией. Для правильного использования этого механизма необходимо учитывать следующие особенности:

- чем больше значение иерархической метки, тем большими правами обладает пользователь и тем выше уровень конфиденциальности защищаемых ресурсов;
- только администратор безопасности или пользователь, наделенный правами администратора безопасности, может изменять значение метки и категории;
- мандатное разграничение доступа СЗИ от НСД «Блокхост-Сеть 4» работает совместно с его дискреционным механизмом и дискреционным механизмом ОС Windows. Взаимодействие всех механизмов осуществляется по схеме «И» в сторону ужесточения правил доступа;
- существует возможность задания для пользователя динамической иерархической метки, которая позволит ему работать с документами разных уровней конфиденциальности. Для смены уровня доступа пользователю в этом случае достаточно войти в систему с указанием другого значения метки и/или категории.

Работа мандатного и дискреционного механизмов разграничения доступа дополняется возможностью организации аудита событий и наличием механизма гарантированного удаления объектов, которые помогают сделать систему более защищенной и контролируемой.

### **4.2 Правила работы с конфиденциальными ресурсами**

**При мандатном режиме работы** пользователи могут осуществлять следующие виды доступа к файлам:

- *Доступ на чтение.* Пользователь может читать информацию из файла, если его уровень доступа не меньше, чем уровень конфиденциальности файла, к которому выполняется попытка доступа. Пользователь может скопировать файл при условии строгого равенства уровня доступа пользователя, уровня конфиденциальности копируемого объекта и уровня конфиденциальности объекта файловой системы (например, папки или файла), в который производится копирование.
- *Доступ на запись.* Пользователь может осуществлять запись в объект, только если его уровень доступа равен уровню конфиденциальности объекта.

Для выполнения операции записи пользователю, имеющему большее значение уровня доступа, необходимо выполнить вход в систему с тем уровнем доступа, который соответствует значению ресурса, открываемого на запись.

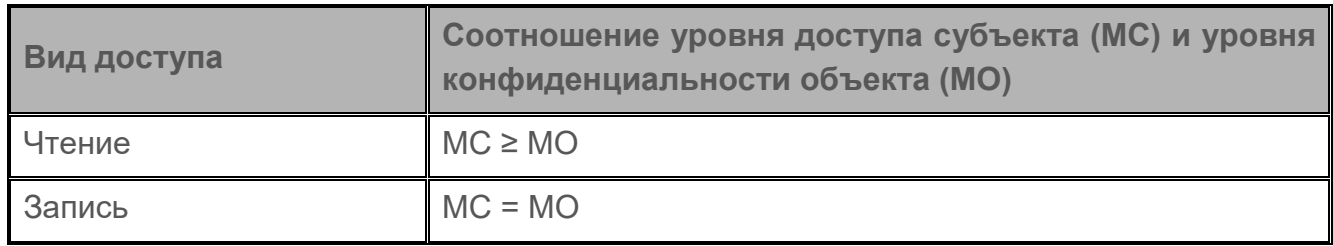

**При дискреционном режиме работы** возможны следующие виды доступа:

- *Доступ на чтение.* Пользователю разрешается читать информацию из файла или папки и предоставляется возможность копирования объекта в любое место, незапрещенное данным или другим механизмом разграничения доступа.
- *Доступ на запись.* С помощью этого вида доступа осуществляется управление доступом пользователей по изменению содержимого файла, удалению, переименованию и перемещению файла.